!**------------- 1B -------------**

! 1. Make a simple FODO cell of L cell = 100 m. Each quad is ! L quad = 5 m long. Put the start of the first quadrupole at the ! start of the sequence. Each quad has a focal length of  $!$  f = 200 m (K1  $\times$  L quad = 1/f in thin lens approximation). ! 2. Define a proton beam at E tot = 2 GeV. Activate the ! sequence, try to find the periodic solution and plot the ! β-functions. If you found β max  $\approx$  460 m you succeeded. ! 3. Using the plot you obtained can you estimate the phase ! advance of the cell? Compare with the tunes obtained ! from the TWISS.  $! \, - \, - \, \sin(mu/2) = (b \, \text{max} \, - \, b \, \text{min})/(b \, \text{max} \, + \, b \, \text{min})$  $! \, - \, - \, \cos(mu) = 1 - L^2 / 2f^2$  (L is half cell here) ! 4. Try with E tot = 0.7 GeV: what is the MADX error message? ! --- The beam energy needs to be at least the rest mass ! 5. Try with f = 20 m: what is the MADX error message? ! --- The lattice is now unstable ////////////////////////////  $f = 200$ ;  $Lq = 5;$ QF: QUADRUPOLE, L=Lq, K1=1/f/Lq; QD: QUADRUPOLE, L=Lq, K1=-1/f/Lq; JUAS: SEQUENCE, REFER=entry, L=100; qf1:  $QF$ , at= $\theta$ ; qd1: QD, at=50; ENDSEQUENCE; beam, particle=proton, energy=2; !beam, particle=proton, energy=0.7; use, sequence=JUAS; twiss, file="juas.twi"; plot, HAXIS=s, VAXIS=betx,bety, colour=100, interpolate; quit; ////////////////////////////

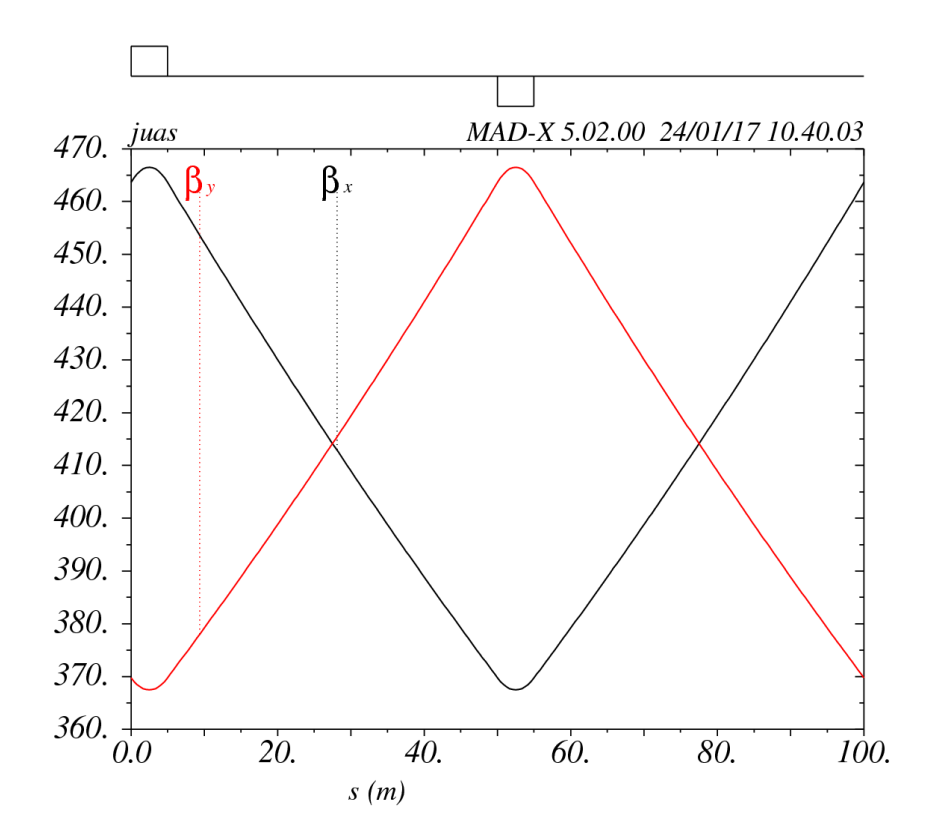

!**------------- 2A -------------** ! Consider the FODO cell of tutorial 1 (L cell = 100 m,  $!$  L quad = 5 m and  $f = 200$  m). ! I Define the beam (proton at E tot =  $7$  TeV), activate the ! sequence and try to twiss it powering the quads to obtain !  $\Delta \mu \approx 90$  deg phase advance in the cell using the thin lens ! approximation (use Fig. 1). What is the actual phase ! advance computed by MADX? ! --- from figure: K1 L Lq ≈ 2.8 --> K1 = 0.0056  $! \sim -1 \text{ max}$  mad = 0.236 2pi rad = 84.96° ////////////////////////////  $f = 200$ ;  $Lq = 5;$ QF: QUADRUPOLE, L=Lq, K1=0.0056; QD: QUADRUPOLE, L=Lq, K1=-0.0056; JUAS: SEQUENCE, REFER=entry, L=100; qf1:  $QF$ , at= $\theta$ ; qd1: QD, at=50; ENDSEQUENCE; beam, particle=proton, energy=7000; use, sequence=JUAS; twiss, file="juas.twi"; plot, HAXIS=s, VAXIS=betx,bety, colour=100, interpolate; quit; //////////////////////////

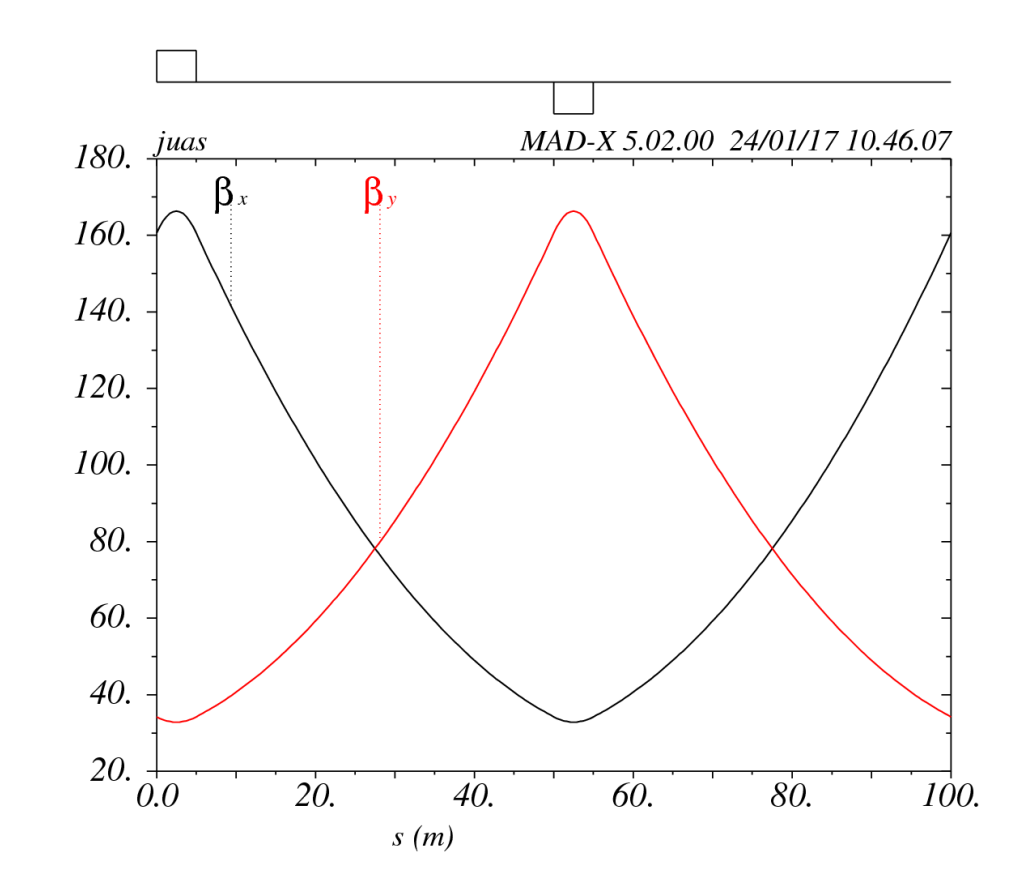

2B -

! What is the β max ? Compare with the thin lens ! approximation (Fig. 2). Compute the maximum beam σ ! assuming en =3 mrad mm, E tot = 7 TeV?

 $! \t - -$  bx madx = 160.6 m ! --- sigma = sqrt(en/g \* beta) = sqrt(3e-6/7460 \* 160) = 0.25 mm

! Halve the focusing strength of the quadrupoles, what is ! the effect of it on the β max , β min and on the ∆μ? Compare ! with the parametric plots in Fig. 1 and Fig. 2.

## !**------------- 3A -------------**

! Consider now that in the cell of Tutorial 2 there are 4 sector ! dipoles of 10 m (assume 5 m of drift space between ! magnets). In the ring there are a total of 736 dipoles with ! equal bending angles. Install the four dipoles in the FODO ! cell. Do the dipoles (weak focusing) affect on the β max and ! the dispersion? Compute the relative variation on the β max ! on the two planes.  $!$  --- betx max = 160.5m -> it was 160.6 m before. y stays the same  $! \quad -- \quad rel \; = \; (160.6-160.5)/160.6 \; = \; 0.06 \; %$ 

! From the phase advance of the FODO cell compute the ! horizontal and vertical tune of the machine?

```
! \rightarrow - phase adv of a cell = 0.24
! --- total ph adv = 0.24 * 736/4 = 44.16
```

```
//////////////////////////
f = 200;
Lq = 5;
```

```
Ld = 10;
nBend=736;
```

```
QF: QUADRUPOLE, L=Lq, K1=0.0056;
QD: QUADRUPOLE, L=Lq, K1=-0.0056;
BM: SBEND, L=Ld, angle=2*pi/nBend;
```

```
JUAS: SEQUENCE, REFER=entry, L=100;
qf: QF, at=0;
b1: BM, at=10;
b2: BM, at=25;
qd: QD, at=50;
b3: BM, at=60;
b4: BM, at=75;
```

```
ENDSEQUENCE;
beam, particle=proton, energy=7000;
```

```
use, sequence=JUAS;
```

```
MATCH, SEQUENCE=juas;
GLOBAL, Q1=60.2/8/23; //H-tune
GLOBAL, Q2=67.2/8/23; //V-tune
VARY, NAME= qf.K1, STEP=0.00001;
VARY, NAME= qd.K1, STEP=0.00001;
LMDIF, CALLS=50, TOLERANCE=1e-6;//method adopted
ENDMATCH;
```
twiss, file="juas.twi"; plot, HAXIS=s, VAXIS=betx,bety,dx,dy, colour=100, interpolate;

quit; //////////////////////////

!**------------- 3B -------------**

! Change the beam to E tot = 3.5 TeV. What is the new tune of ! the machine? Why?

 $! \rightarrow \cdots$  new ph adv = 0.24 = previous (magnets are scaled)

! Suppose you want to set a tune of (60.2, 67.2), match the ! FODO to get it. What is the maximum tune that you can ! reach with 23 cells/octant and 8 octants? (HINT: what it ! the maximum phase advance per FODO cell in thin ! approximation?...)

! --- 180° per fodo cell \* 23\*8 cells.

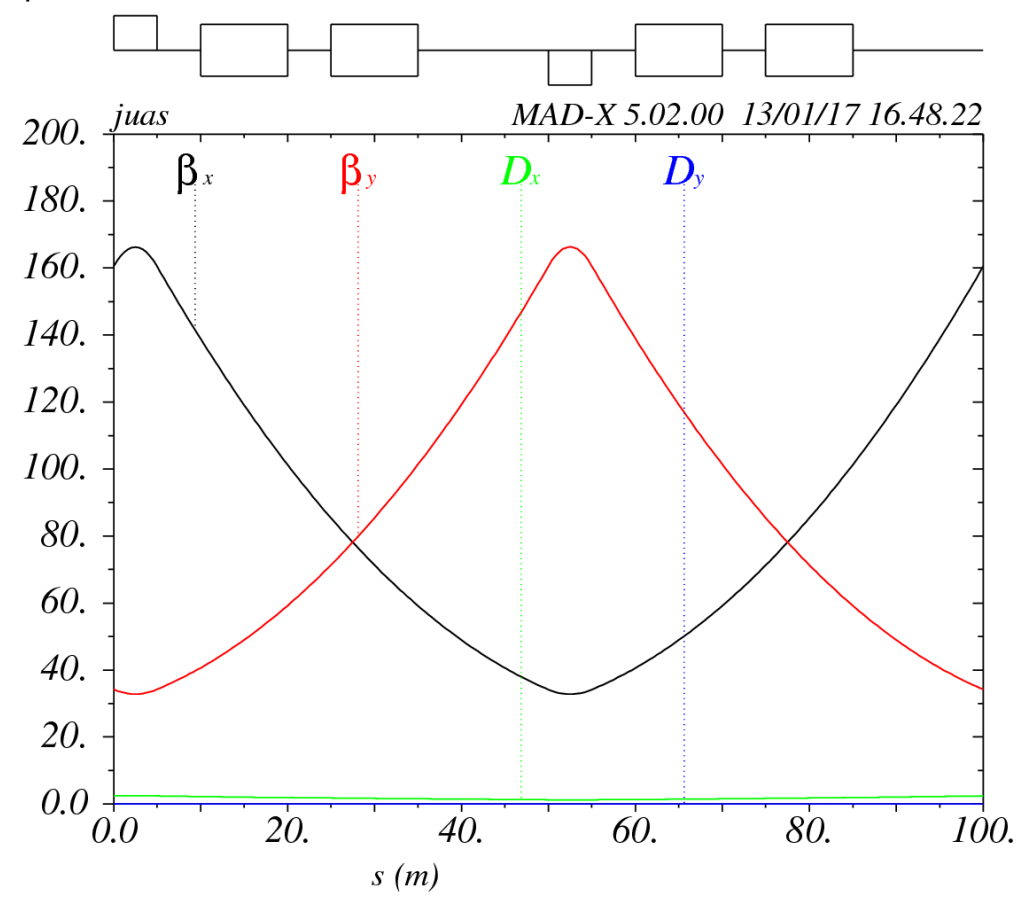

! Build a transfer line of 10 m with 4 quads of L=0.4 m ! (centered at 2, 4, 6, and 8 m). With K1 respectively of 0.1, ! 0.1 , 0.1 , 0.1 m −2 . Can you find a periodic solution? ! --- no, the lattice is not stable in either planes ! Can you find a Initial Condition solution starting from ! (β x , α x , β y , α y ) = (1, 0, 2, 0)? ! --- Sure! ! What is the final optical condition (β x end ,  $\alpha$  x end , β y end ,  $\alpha$  y end )? ! --- x: 50.05527223 m -2.04007934 ! --- y: 98.13871917 m -13.56203145 !**------------ 4B ---------------** Starting from (β x ,  $\alpha$  x , β y ,  $\alpha$  y ) = (1 m, 0, 2 m, 0) match the ! line to  $(β x , α x , β y , α y ) = (2, 0, 1, 0)$  at the end. ! Starting from (β x , α x , β y , α y ) = (1 m, 0, 2 m, 0) and the ! gradient obtained with the previous matching, match to ! (β x end , α x end , β y end , α y end ). Can you find back K1 respectively of ! 0.1, 0.1 , 0.1 , 0.1 1/m² ? ! --- it converges to a different solution ! Consider that the quadrupoles have an excitation current ! factor of 100 Am² and an excitation magnetic factor of 100 ! T/m/A and aperture of 40 mm diameter. Compute the ! magnetic field at the poles of the four quads after matching ! (HINT: assume linear regime and use a dimensional ! approach). ! --- Current = 100 Am <sup>2</sup> \* K1 = 10 A (with K=0.1) ! --- Field =  $100$  T/m/A  $*$  Current  $*$  Aperture =  $20$  T (with 10 A)

## ////////////////////////////////////////

!**------------ 4A ---------------**

 $Kq = 0.1;$  $Lq = 0.4;$ QUAD: QUADRUPOLE, L=Lq, K1=Kq; JUAS: SEQUENCE, REFER=centre, L=10; Q1: QUAD, at=2;  $Q2: QUAD, at=4;$ Q3: QUAD, at=6; Q4: QUAD, at=8; ENDSEQUENCE; beam, particle=proton, energy=7000; use, sequence=JUAS; MATCH, SEQUENCE=JUAS, betx=1, bety=2; constraint, betx=50.055, range=#e; constraint, alfx=-2.0401, range=#e; constraint, bety=98.139, range=#e; constraint, alfy=-13.5620, range=#e; VARY, NAME= kq1, STEP=0.00001; VARY, NAME= kq2, STEP=0.00001; VARY, NAME= kq3, STEP=0.00001; VARY, NAME= kq4, STEP=0.00001; LMDIF, CALLS=500, TOLERANCE=1e-6;//method adopted ENDMATCH; twiss, betx=1, alfx=0, bety=2, alfy=0, file="juas.twi"; plot, HAXIS=s, VAXIS=betx,bety,colour=100, interpolate;

quit; ////////////////////////////////////////

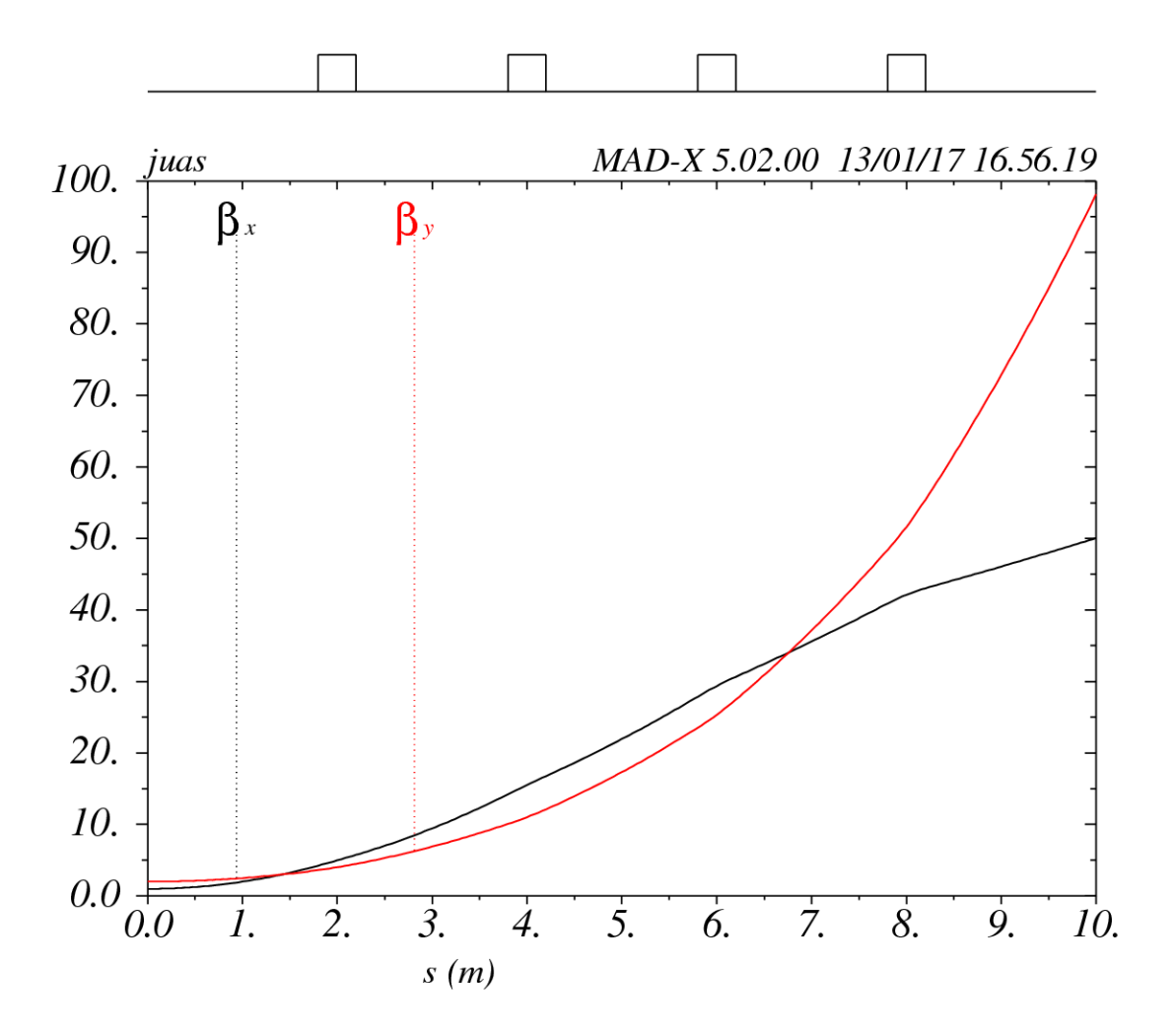

!**------------- 5A-------------** ! Chromaticity and sextupoles ! 1. After the definition of the sequence, convert it in thin ! lenses with the commands: ! MAKETHIN, SEQUENCE = MY\_SEQUENCE; ! use, sequence = MY SEQUENCE; ! This step is required to allow particle tracking in MAD-X. ! 2. With a matching block adjust the tunes of the cell to 0.25. ! 3. Using the chromaticitities obtained from the twiss, ! compute the tunes for ∆p/p = 10e-3 . ! --- ∆Q = dq1 \* ∆p/p = -0.318\*8\*23 \* 1e-3 = -0.059 ! 4. Track a particle with initial coordinates  $\frac{1}{1}$  x, y, px, py =  $(1, 1, 0, 0)$  mm in 100 cells. Plot the x-px phase ! space (use gnuplot). How does the particle move in the ! phase space, cell after cell? Do you see the tunes? ! --- The particle always comes back to the same four points. ! 5. Track a particle with initial coordinates ! x, y, px, py = (100, 100, 0, 0) mm in 100 cells. Plot the x-px ! phase space. Does something change with respect to the ! previous case? Why? ! --- Same plot as before, but with larger amplitude. ! --- OK: it's a linear machine!  $!$  6. Repeat point 4 adding DELTAP = 0.01 to the track ! command. How does the phase space look now? Is the ! tune still the same? It may help to look only at the first few ! (4) turns, to get a clearer picture. ! --- The particle has now a smaller tune and slips behind. !**------------- 5B -------------** ! Non-linearities and large amplitude oscillations. ! 7. Add 0.5 m long sextupoles attached to the two ! quadrupoles. With a matching block adjust the vertical and ! horizontal chromaticity of the cell (global parameters dq1, ! dq2) to zero, by powering the two sextupoles (K2\_1 and K2\_2 ). ! 8. using the obtained K2 1 and K2 2 , β-function and dispersion ! at sextupoles location, evaluate using the formulas the

! sextupolar effect on the Q1 for a particle at DELTAP = 1e-3.

! Compare the results with the value obtained in point 1.

! --- ∆Q = Sum over the sexts of (beta \* K2L \* D \* ∆p/p)  $! = 8*23/4/pi*(147.5 * 0.0165 * 2.417 * 1e-3 \frac{1}{2}$  34.44 \* 0.0301 \* 1.173 \* 1e-3) = 0.068 ! --- The discrepancy comes from the different off-momentum beta  $!$  9. Repeat point 4 adding DELTAP = 0.01 to the track ! command. Did you manage to recover the original tune ! for the off-momentum particle? ! --- Yep, the tune is now close to 0.25 again ! 10. Repeat point 5. What is going on now? ! --- With a larger initial amplitude we are loosing the particle ! --- We are outside the dynamic aperture ! 11. Move the tunes to (0.23, 0.23) and repeat the previous ! point. Is now the particle stable? ! --- The particle looks more stable than before. Moving away ! --- from the resonance we improved the dynamic aperture ///////////////////////////// !! General parameters  $Lcell = 100$ ; nBend=736; !! Dipole Parameters  $Ld = 15$ :  $Ad = 2 * pi/nBend;$ !! Quadrupole Parameters  $K1F = 5e-3;$  $K1D = -K1F;$  $Lq = 5;$ !! Sextupole Parameters  $K2F = 0.0$ ;  $K2D = -K2F$ ;  $\mathsf{Ls} = 0.5$ : QF: QUADRUPOLE, L:=Lq, K1:=K1F; QD: QUADRUPOLE, L:=Lq, K1:=K1D; BM: SBEND, L=Ld, angle:=Ad; SF: SEXTUPOLE, L:=Ls, K2:=K2F; SD: SEXTUPOLE, L:=Ls, K2:=K2D; JUAS: SEQUENCE, REFER=entry, L=100; qf: QF, at=0;

```
S1 : SF, at=5;
b1: BM, at=10;
b2: BM, at=30;
qd: QD, at=50;
S2 : SD, at=55;
b3: BM, at=60;
b4: BM, at=80;
ENDSEQUENCE;
beam, particle=proton, energy=7000;
MAKETHIN, SEQUENCE=JUAS;
use, sequence=JUAS;
//*************************************************//
    MATCHING OF THE TUNES
//*************************************************//
match, sequence=JUAS;
!! Variables
vary,name=K1F,step=0.0001;
vary,name=K1D,step=0.0001;
!! Constraints
global, Q1=0.25;
global, Q2=0.25;
!! The next line ask MAD-X to do the matching itself
LMDIF, calls = 1000, tolerance=1E-12;
endmatch;
//*************************************************//
    MATCHING OF THE CHROMATICITY
//*************************************************//
!match, sequence=JUAS;
!!! Variables
!vary,name=K2F,step=0.0001;
!vary,name=K2D,step=0.0001;
!!! Constraints
!qlobal, dq1=0.0;
!global, dq2=0.0;
!!! The next line ask MAD-X to do the matching itself
!LMDIF, calls = 1000, tolerance=1E-12;
!endmatch;
//*************************************************//
    ! TWISS
//*************************************************//
SELECT,FLAG=TWISS, column=name,s,betx,bety,dx,K1L,K2L;
twiss,file="juas.twi";
```
plot, HAXIS=s, VAXIS=betx,bety,dx,dy,colour=100, interpolate;

```
//*************************************************//
    ! TRACKING
//*************************************************//
track,dump, DELTAP=0.01;
start, x= 1e-3, px=0, y= 1e-3, py=0;
start, x= 1e-1, px=0, y= 1e-1, py=0;
run,turns=4;
endtrack;
```

```
plot, file="MAD track",table=track,haxis=x,vaxis=px,
particle=1,2, colour=100;
plot, file="MAD_track",table=track,haxis=y,vaxis=py,
particle=1,2, colour=100;
```
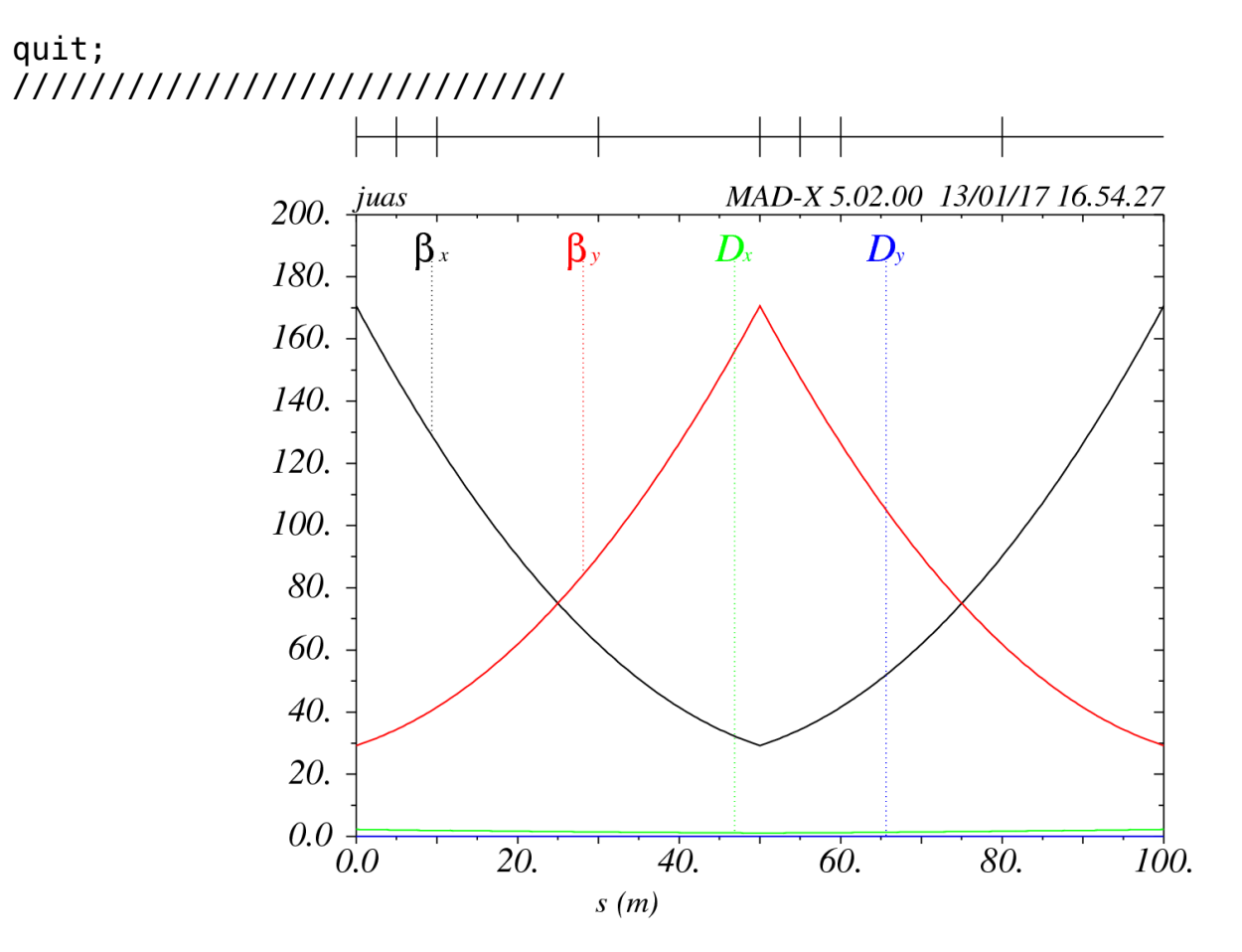

!**------------ 6 ---------------**

! Retrieve the LHC injection optics from the repository. ! Download the LHC Run 1 protons, injection optics from ! http://lhc-optics.web.cern.ch/lhc-optics/www/ ! ! Build a the MADX scripts to call the file and to twiss the ! machine. ! What is the LHC length? What is the s-position of IP1 and ! IP5? and the β-functions there? ! What are the beam1 and beam2 tunes at injections? ! Are the two beams colliding in IP1 at injection? ! Retrieve the collision optics. ! Is the crossing of the two beams vertical or horizontal in ! IP1 at collision? ! What are the beta function at the IPs at collision energy? ! Why do we inject with a higher β-function at the IPs? ! --- For instance: ! wget http://lhc-optics.web.cern.ch/lhcoptics/www/opt2015/inj/lhc\_opt2015\_inj.seq ! wget http://lhc-optics.web.cern.ch/lhcoptics/www/opt2015/coll400/lhc\_opt2015\_coll400.seq ///////////////////// Option, -echo,warn,-info; call, file="lhc opt2015 inj.seq"; !call, file="lhc\_opt2015\_coll400.seq"; use, sequence=lhcb1; !use, sequence=lhcb2; SELECT,FLAG=TWISS, column=keyword,name,s,betx,bety,x,y,dx,dy; twiss, file="lhc.twi"; plot, HAXIS=s, VAXIS=betx,bety,dx,dy,colour=100; plot, HAXIS=s, VAXIS=x,y,colour=100; ///////////////////// ! --- then look in the plots and in the Twiss table

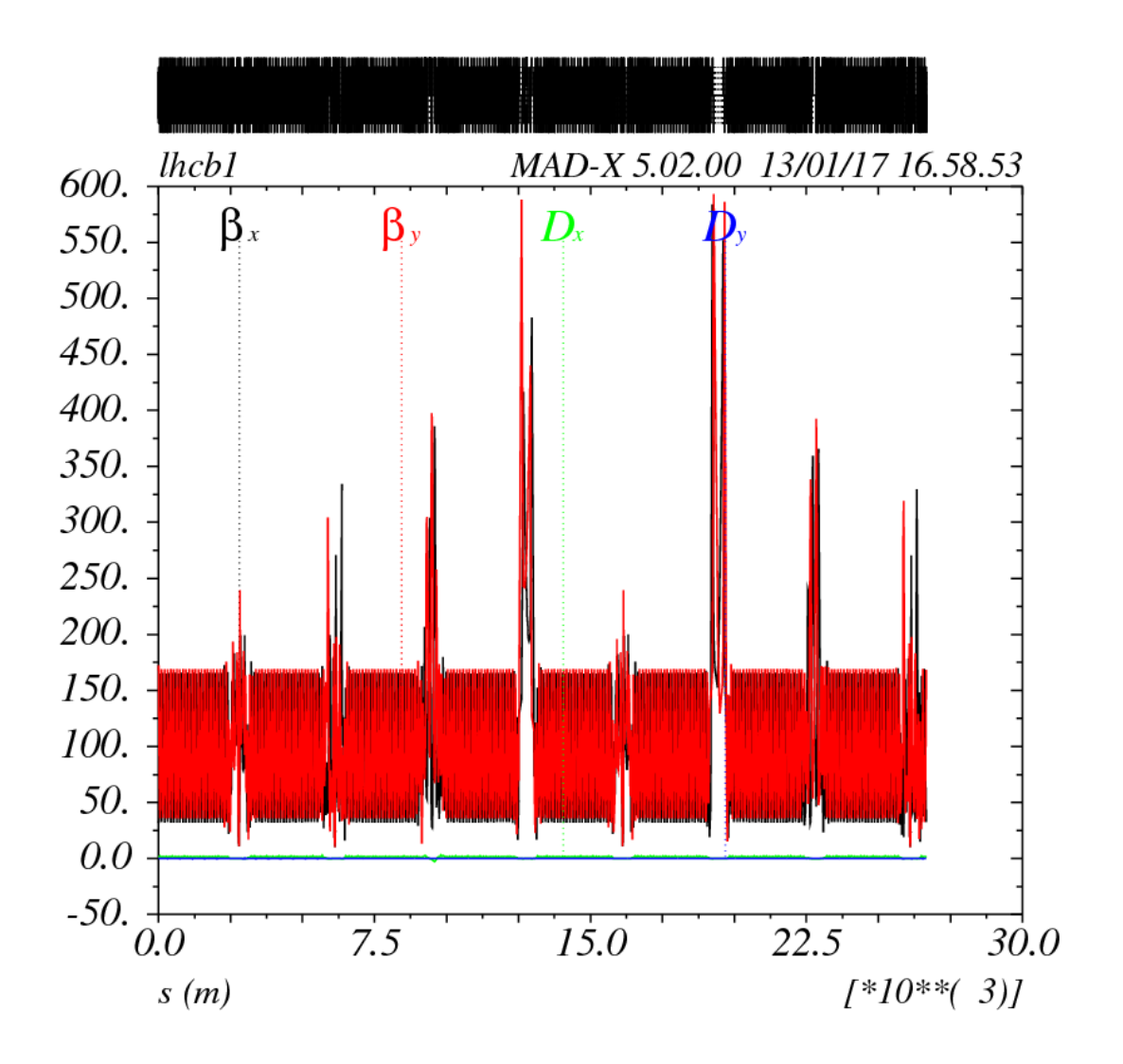